## **M1 : Ingénierie du Logiciel – MU4IN502**

### **SORBONNE UNIVERSITE – FACULTE DES SCIENCES**

## **Examen Réparti 1ere partie**

### **9 Décembre 2020 (2 heures avec documents : tous SAUF ANNALES CORRIGEES). Barème indicatif sur 20 points.**

### **1. Questions de cours [4 Pts]**

Répondez de façon précise et concise aux questions.

Barème : VALABLE sur toutes les questions de cours : -25 à -50% si la réponse inclut la bonne idée, mais qu'elle est noyée dans des infos ou autres réponses fausses/inappropriées.

**Q1.1(1 point) :** Comment spécifier qu'un cas d'utilisation en précède nécessairement un autre, par exemple il faut **d'abord** emprunter un livre pour pouvoir le restituer ?

La stratégie proposée en cours pour exprimer des précédences entre U.C = utiliser les pré et post conditions des cas d'utilisation.

Aucun des liens sur le diagramme ne permet d'exprimer la précédence.

De plus, sur cet exemple, selon la perception qu'on en a, on peut penser que la précondition est trop forte, e.g. on peut commencer le use case restituer sans nécessairement avoir emprunté. Cela mènera logiquement cependant à un cas exceptionnel, i.e. on n'atteindra pas les objectifs de « restituer » si l'on n'a pas « emprunté ».

Barème :

30% on suggère les préconditions

70% on refuse de mettre des liens sur le dia pour exprimer ça.

Discuter l'exemple n'est pas obligatoire mais compte comme une partie de l'explication

**Q1.2(1 point) :** Proposez deux façons de modéliser sur un diagramme de cas d'utilisation que deux acteurs ont accès à la même fonctionnalité ?

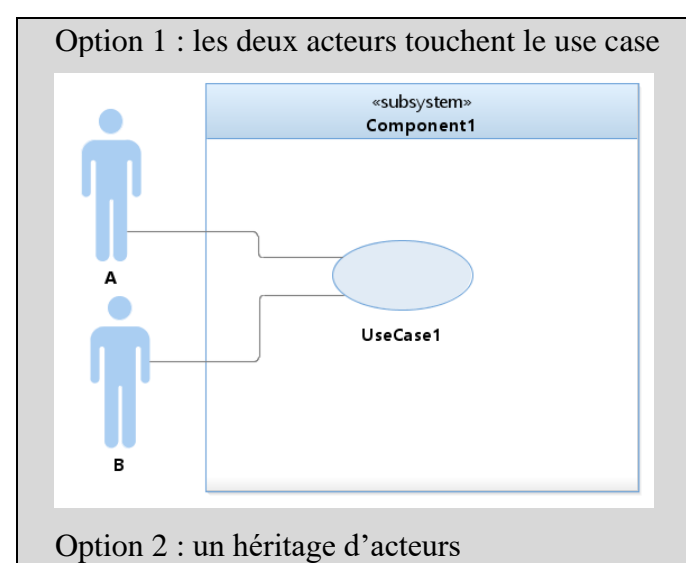

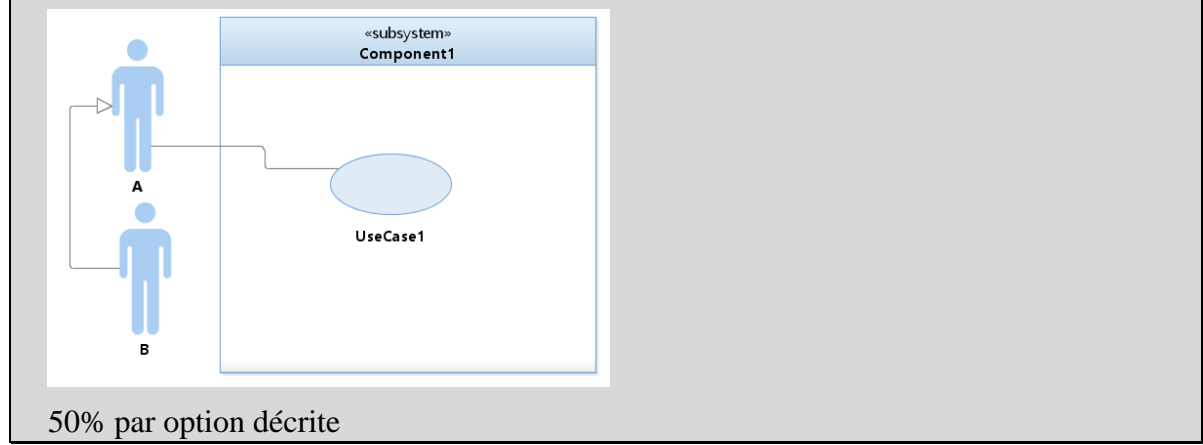

**Q1.3 (1 point) :** Quelles sont les contraintes de cohérence entre un diagramme de classe et un diagramme de séquence qui utilise des instances de ces classes ?

Les lifeline sont des instances d'une certaine classe (référence une classe).

Les messages du diagramme référencent les opérations de la classe dont le récepteur du message est une instance. Les signatures d'opérations et du message doivent être cohérentes en termes de typage.

- 50% lifeline  $=$  instance de classe
- 50% messages et signatures d'opérations

Les réponses mal formulées (nombreuses) obtiennent la moitié des points.

**Q1.4 (1 point):** De quelle manière peut-on dire qu'un diagramme de séquence de niveau intégration (où les lignes de vie représentent des instances de composant) raffine les diagrammes de séquence de l'analyse ?

Malgré la « rupture » du cycle de vie logiciel entre analyse et conception, on retrouve dans les dia de séquence en intégration les mêmes séquences issues de l'analyse. En particulier, les échanges à la frontière du système sont peu ou pas remis en cause, la ligne de vie du « système » entier de l'analyse devient cependant fractionnée (raffinée) en plusieurs lignes de vie correspondant aux composants qui sont instanciés pour réaliser le système. On a suggéré aussi que le(s) composant d'IHM prend la place de l'acteur en analyse.

Barème :

50% dès que la réponse est pertinente, même si la formulation est vague

50% plus de précisions sont apportées sur l'idée de fractionner la ligne de vie du système, conserver les échanges extérieurs… donc un minimum d'explication qui soutient l'idée de « raffinement »

# **2. Problème : Analyse de eFac [16 Pts]**

La situation sanitaire force à mettre en place des moyens pour l'enseignement à distance, l'objet de cette étude est l'outil eFac, qui mêle des aspects de moodle, panopto, BBB ou zoom sans être aucun de ces outils.

Le système eFac permet aux enseignants de diffuser en temps réel des vidéos de cours pour leurs étudiants. Les enseignements sont organisés en UE, dans chaque UE il y a un groupe d'étudiants inscrits qui forment la population de l'UE. Les étudiants sont de plus organisés en

#### **Mastère 1 d'Informatique - ue Ingénierie du Logiciel MU4IN502 Examen réparti 1 : Déc 2020**

sous-groupes de TD (groupe 1, groupe 2…), chaque étudiant inscrit étant affecté à un sousgroupe.

L'inscription des étudiants, enseignants et administratifs qui utilisent le système est réalisée par un autre système au niveau de l'université (système d'authentification centralisé CAS). Les administratifs commencent par définir les UE, semestre par semestre. Les administratifs sont aussi chargés de désigner les enseignants participant dans chaque UE. Au moment de l'inscription pédagogique d'un étudiant, les administratifs inscrivent les étudiants dans les UE et leur affectent un sous-groupe. Chaque UE dispose ensuite de sa page d'accueil, où les enseignants qui y participent peuvent déposer des supports des cours, et où les étudiants inscrits peuvent y accéder.

Pour diffuser un enseignement en vidéo, un enseignant doit d'abord choisir une population cible, c'est-à-dire un groupe d'étudiants (ou tous les inscrits pour un amphi). L'enseignant doit participer à l'UE en question pour pouvoir diffuser une vidéo. L'enseignant positionne la date et l'heure de la séance vidéo ; la salle virtuelle sera ouverte dix minutes avant cet horaire pour que les étudiants puissent la rejoindre avant le début du cours. L'enseignant peut également paramétrer la session pour que les étudiants puissent ou pas diffuser un flux vidéo (webcam) et un flux audio (micro). Par exemple pour un amphi, ces options sont souvent laissées décochées, alors que pour un TD interactif les étudiants peuvent partager leur webcam et/ou leur son. Une fois la séance vidéo configurée, eFac engendre une URL permettant de s'y connecter. Cette URL est ajoutée à la page d'accueil de l'UE, et sera visible des enseignants et des étudiants du groupe concerné.

 Pour se connecter à la séance il suffit donc de suivre le lien, le système propose alors de configurer ses sources vidéo et audio parmi les périphériques disponibles si la séance est configurée pour (ou que c'est l'enseignant qui se connecte). On participe alors à la séance, dans laquelle on peut voir et/ou entendre les flux vidéo actifs des participants. Les participants peuvent également déposer des messages via un système de chat intégré. Les enseignants peuvent de plus lancer des mini-sondages « vrai/faux » composés d'une question en texte, auquel les étudiants peuvent répondre en cochant leur choix. L'enseignant spécifie aussi la bonne réponse mais sans que ce soit visible des étudiants. Le système enregistre toutes les réponses des étudiants à la question et affiche dans le chat de chaque étudiant le résultat numérique du sondage (comment ont répondu les autres) et si sa réponse est correcte ou non dès que l'étudiant répond. L'enseignant voit le résultat numérique en continu, et peut survoler une des réponses pour voir le nom des étudiants qui ont formulé cette réponse.

**Question 2.1** : (3,5 pts) Réalisez le diagramme de cas d'utilisation de la phase d'analyse. Vous justifierez tous vos *choix*, par un texte ou des annotations sur le diagramme.

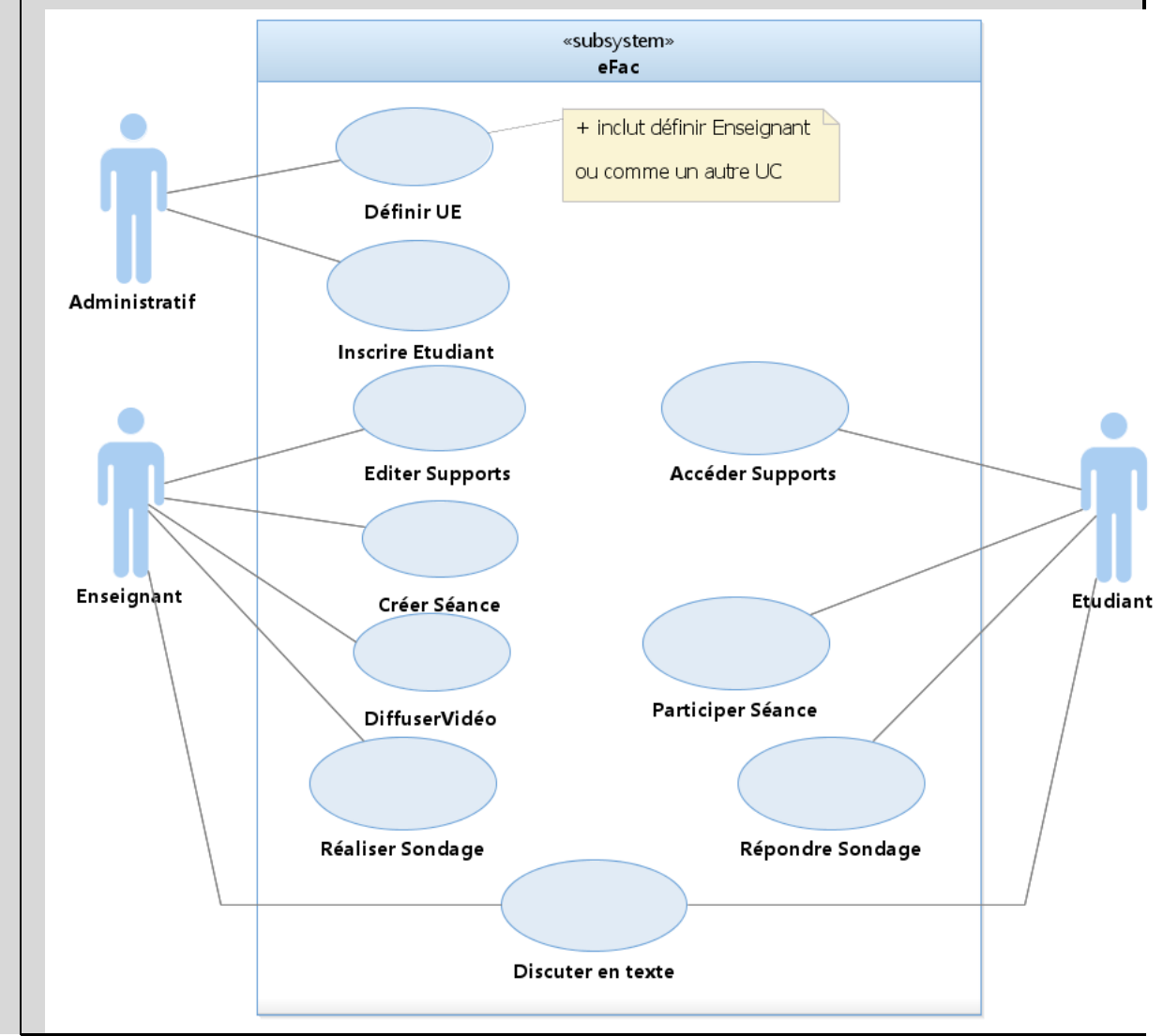

#### Barème :

20% l'administratif a deux use case distinct pour définir l'ue et inscrire un étu. On accepte une modélisation d'un troisième use cas « définir équipe enseignant »

40% les 4 use case principaux de l'enseignant : 10% éditer la page web, 10% gérer un sondage (on peut aussi découper en deux U.C. démarrer et consulter résultat, c'est OK), 10% paramétrer séance pour diffuser l'URL, et enfin 10% diffuser une vidéo.

30% les 3 U.C. principaux de l'étudiant : 10% accéder supports, 10% visionner/participer à une séance, 10% répondre au sondage

10% sur la modélisation du chat accessible par les deux parties

On enlève 10% pour chaque utilisation abusives des include et extend, e.g. on n'a pas isolé comme un use case des choses qui sont clairement des étapes d'un autre U.C. e.g. « positionner date/heure » inclut depuis « paramétrer Séance », ou choisir groupe inclut depuis inscrire étudiant...

La présence d'un U.C. « se loger » offert à e.g. un visiteur ne sera pas sanctionnée, même si l'énoncé ne pousse vraiment pas à inclure ce U.C., on pourrait lier alors ce U.C. a un acteur secondaire vis-à-vis de ce use case qui représente le « CAS » de la fac. Bref pas de points en plus ou en moins pour des modélisations correctes sur le principe de l'authentification.

Fautes fréquentes :

-5 à -15% pour les fautes

-5 par use case mal formulé : on veut un verbe qui exprime l'action du point de vue de l'acteur.

-10% aucun commentaire/aucun texte pour accompagner le diagramme, diagramme sec

-10% par héritage, include ou extend injustifiable ou autre incohérence ou mésusage d'UML.

-10% si on ne précise pas qui fait l'action dans le scenario (use case sans acteur lié)

**Question 2.2** : (3,5 pts) Précisez la ou les fiches détaillée(s) (acteurs concernés, préconditions, postconditions, scénario nominal, alternatives, exceptions) du (ou des) cas d'utilisation(s) correspondant aux interactions permettant de créer une séance de cours en vidéo.

1 use case a priori : créer séance

Pré : être logé/reconnu en tant qu'enseignant

- 1. L'enseignant choisit de créer une séance
- 2. Le système affiche les UE auxquelles l'enseignant participe, et pour chaque UE les groupes qui y appartiennent
- 3. L'enseignant sélectionne le ou les groupes concernés par la diffusion
- 4. Le système propose de configurer si les participants peuvent ou non partager leurs flux vidéo et ou audio
- 5. L'enseignant coche ou décoche ces options et valide.
- 6. Le système affiche un formulaire permettant de saisir le titre de la diffusion ainsi que la date et l'heure à laquelle elle aura lieu.
- 7. L'enseignant choisit un titre et une date/heure et valide.
- 8. Le système enregistre la séance programmée, et ajoute un lien de connexion visible des étudiants et enseignants concernés sur la page de l'UE.

Post : la séance est bien programmée avec le titre, le groupe et les préférences audio/vidéo voulues, le lien est visible sur la page de l'UE.

#### **E1 : annulation utilisateur**

En SN3, SN5 et SN7, l'enseignant peut choisir d'annuler l'opération, le système ne crée pas la séance, retour à l'écran précédent.

Barême :sur 100%

10% Précondition sur l'utilisateur est connecté enseignant pour pouvoir démarrer, 5% si on note que acteur concerné  $=$  « enseignant » mais pas de précondition explicite

45% = 15% \*3 : pour la configuration 1. Le groupe 2. La date 3. Les options. On peut éventuellement trouver une modélisation via une alternative. Chaque élément doit avoir une étape du système (afficher formulaire) et une étape acteur (remplir/valider).

15% on teste dans le scenario (=> ALT) ou via un contrôle de l'IHM (formulation de SN2 dans le corrigé : « affiche les UE auxquelles l'enseignant participe ») que l'enseignant appartient bien à l'UE

10% le lien est rendu visible sur la page de l'UE, en post condition ou en étape du scenario

10% post condition comme quoi la séance existe bien

10% annulation correctement modélisée

On peut éventuellement donner 10% pour des ALT ou exception bien spécifiées qui traitent d'autres cas pertinents. Exemples : enseignant non responsable du groupe, ….

Cette question est très délicate à corriger. Il faut donc vérifier les points suivants.

-10 pour incohérence globale du texte, utilisation incorrecte des champs Pré/Post/Scenario etc... En particulier, -10% si les préconditions/hypothèses sont testées dans le scenario et ou si les étapes ne sont pas bien affectées à acteur ou système

Attention à la cohérence avec les dia de use case, il y a -10% si l'on ne respecte pas le dia de use case.

Erreurs fréquentes :

-5% à -10% on spécifie des pré/post conditions qui ne parlent de l'état du système

-10% Etapes de saisie de l'utilisateur mal distinguées des actions système, on ne sait pas clairement qui du système ou de l'acteur fait l'action dans une étape du scenario

-15% :Spécification d'étapes hors système comme étapes du scenario

**Question 2.3** : (4,5 points) Réalisez le diagramme de classes métier de la phase d'analyse. Vous justifierez tous vos choix, par un texte ou des annotations sur le diagramme. Ne modélisez pas la classe représentant le « Système », introduite dans l'approche en V du module.

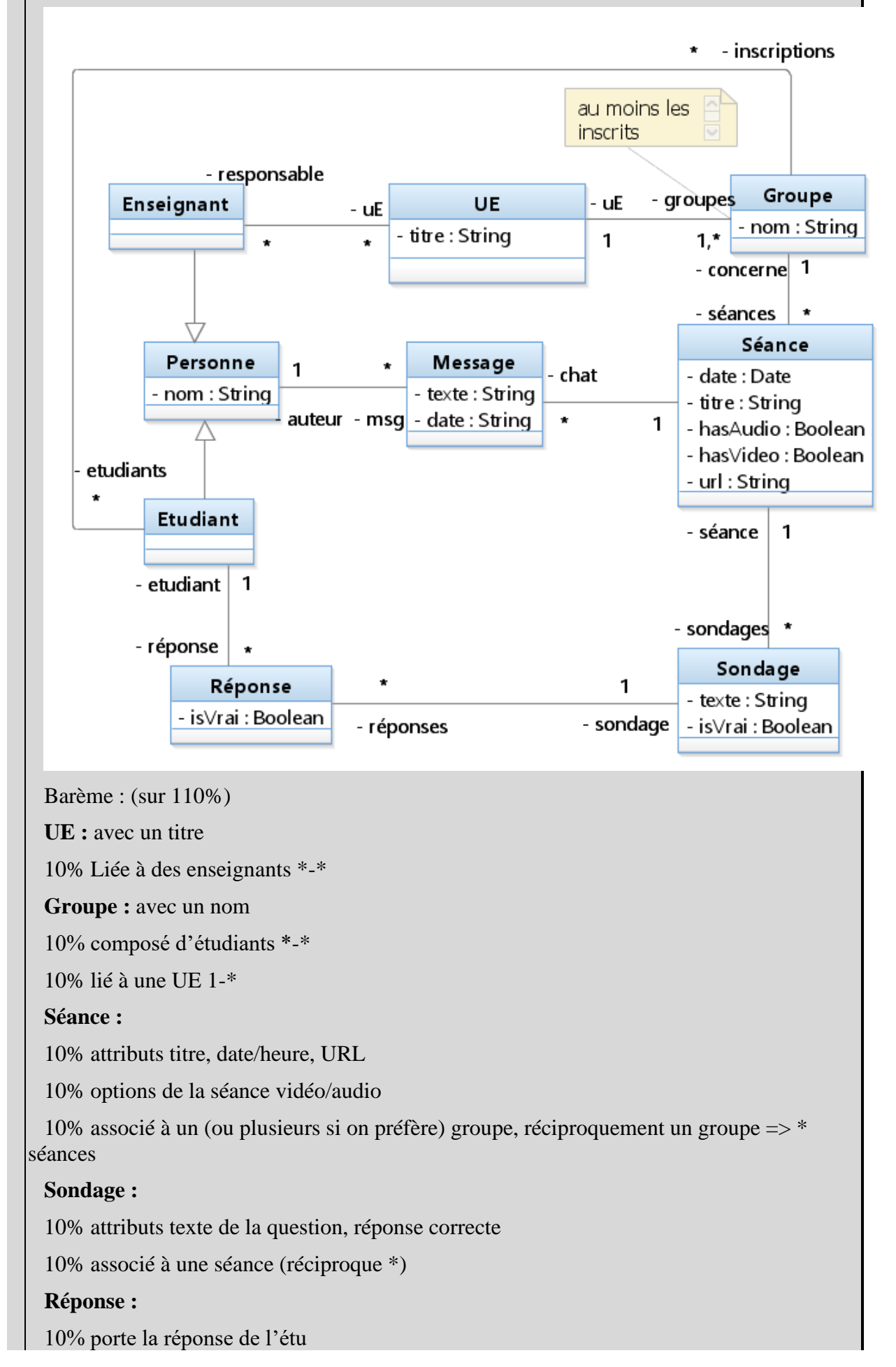

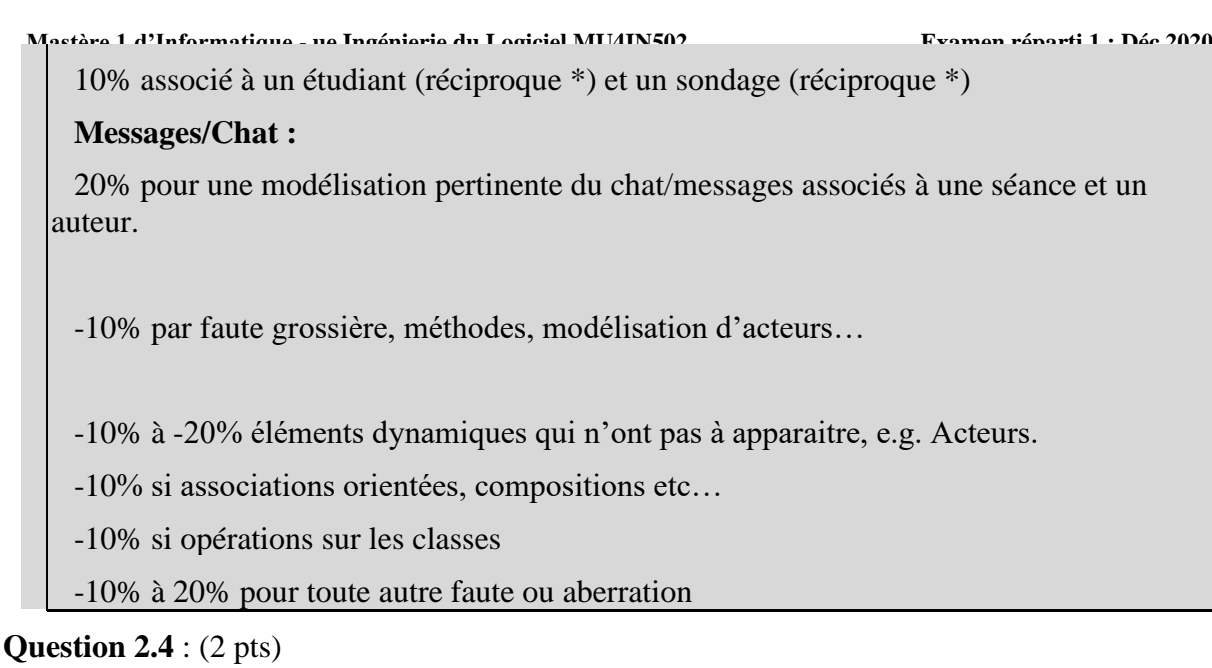

**A)** Réalisez un diagramme de séquence de niveau analyse (acteur vs système) présentant le déroulement (scénario **nominal**) de**s** étapes permettant à un enseignant de définir un minisondage puis à un étudiant qui participe à la séance d'y répondre.

**B)** Dessinez la classe « système » afin de préciser les opérations identifiées dans cette séquence (signature, visibilité).

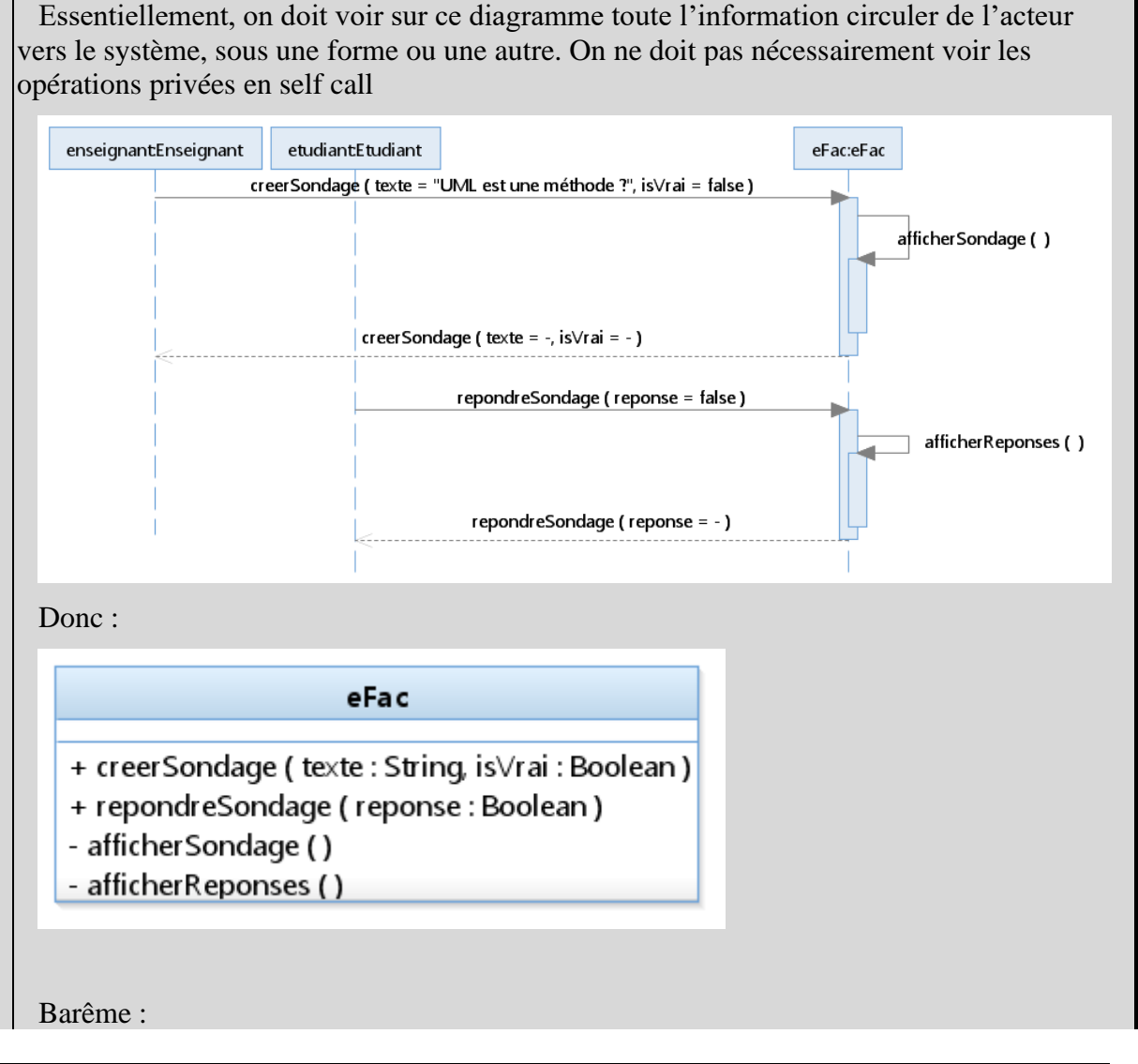

A ) 80%

10% lignes de vie correctes : deux acteurs vs système

On cherche de l'information qu'on voit circuler de l'acteur vers le système

50 % la question (30%) et sa réponse attendue (20%)

20 % la réponse de l'étudiant (un booléen a priori)

10% modélisation d'affichages en self loop, modélisation d'actions pertinentes comme « enregistrer » du système, commentaires …

-10% on ne voit pas clairement que les lignes de vie sont des instances (notation o:Obj)

-20% si appel du système à une opération de l'acteur Agent. L'envoi asynchrone d'un message, ou une note expliquant qu'on considère que Joe représente l'acteur et son IHM => -10%. Cela reste incorrect. On cherche les responsabilités du système, pas des acteurs (donc externes au système).

-20% si on affecte des méthodes à des classes métier

NB : on peut imaginer que les messages indiquent aussi des identifiants, e.g. l'id de l'étudiant, l'id de la séance, l'id de l'UE, du sondage… tant que c'est correctement modélisé on accepte ces variantes plus explicites, mais on peut estimer comme on a fait dans ce corrigé que le contexte est déjà maitrisé par le système (e.g. quand je réponds « false » j'ai cliqué un bouton particulier, le système sait donc très bien de quel sondage il s'agit sans que moi acteur aie a lui rappeler cette information).

B)

20% : signature(s) cohérentes avec le diag de séquence et réalisables, 0% dès qu'une incohérence est constatée. Les méthodes correspondant à d'autres use case sont tolérées mais ne donnent pas de points (hors sujet)

les self calls doivent être private (-10% si ce n'est pas le cas).

**Question 2.5** : (2,5 pts) Ecrivez un test de validation couvrant l'inscription d'un étudiant à une UE par un administratif.

\* contexte : on est connecté en tant qu'administrateur, le compte étudiant 007 existe, l'UE 4I502 existe avec ses groupes.

\* entrée : l'étudiant 007, l'UE 4I502, le groupe « Groupe 1 »

\* Scenario :

1. selection de « nouvelle inscription »

2. choix de l'UE 4I502 dans la liste et du groupe « groupe 1 »

3. selection de l'étudiant 007, « James Bond ».

4. valider

R.A. : l'étudiant JB est maintenant inscrit dans l'UE IL, il appartient au groupe 1.

MV: Consulter les membres du groupe 1 et/ou les inscriptions de 007. Se connecter en tant que 007, la page d'accueil de 4I502 est maintenant visible.

Barème :

Contexte **30%** : « on est connecté » 10%, UE/groupe existe 10%, Etu existe 10%

Entrée **10%**: champ utilisé correctement (devrait a priori citer l'étu, le groupe, l'UE)

Scenario **20%** : 10% cohérent avec l'objectif, étapes du testeur seulement…, 10% précision suffisante pour la reproductibilité (e.g. « le testeur choisit un groupe » = imprécis)

R.A **20%** : 10% étudiant est inscrit ! pas juste un popup. **10%** On veut aussi spécifier QUI est inscrit dans quoi.

M.V. **20% :** 10% dès qu'on a un moyen de vérification autre que visuel, 10% si on propose une opération raisonnable et cohérente avec le sujet (e.g. qqch depuis le compte de l'étudiant).

**-10%** par élément mal spécifié/pas précisé, on attend trois infos du testeur : UE, groupe et numéro d'étudiant.

**-10% à -20%** aberrations énorme (alternatives dans le scenario, …)

-10% il existe des données saisies qui ne sont pas mentionnées dans la section « entrée », ou des données dans Entrée qui ne sont pas utilisées

-20% scenario difficilement réalisable, mentionne autre que les actions utilisateur, imprécis (il doit être reproductible sans réfléchir)

-20% le scenario mentionne des actions du système (autre que résultat attendu)